Cinec Standard Кряк With License Code Скачать For PC [Latest] 2022

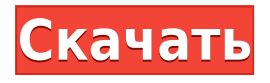

## **Cinec Standard Crack+ Product Key Download X64**

- Преобразование нескольких форматов из одного в другой - Время воспроизведения, частота кадров, битрейт и контроль качества - Импорт и экспорт большого количества видео форматов - Вырезать клипы из фильмов - Возможности предварительного просмотра - Автоматическое определение продолжительности и времени воспроизведения в каждом клипе - Включает как 64-битный, так и 32-битный режимы установки. Описание Cinec — это простой, но мощный программный инструмент, который помогает людям конвертировать один или несколько фильмов из одного формата в другой. Процесс установки очень прост, а интерфейс отличается простым и современным дизайном. При импорте он поддерживает большое количество видеоформатов, таких как AVI, WMV, MP4, FLV, ASF, VOB, M2TS, MOV и 3GP, а при экспорте вы можете выбирать из широкого спектра кинематографических пресетов, включая XDCAM и Н264. Загрузка файлов возможна с помощью встроенного файлового браузера, а также встроенной функции «перетаскивания». Они будут отображаться в главном окне вместе с такой информацией, как общая продолжительность, частота кадров, разрешение, цветовое пространство, битрейт, размер и прогресс. Эта программа позволяет также вырезать клипы из больших фильмов с помощью двух полос прокрутки, которые позволяют контролировать начальную и конечную позицию. Есть также две панели предварительного просмотра, которые позволяют просматривать первый и последний кадр фильма, так что вы можете быть уверены, что именно там вы хотите сделать монтаж. Также можно изменить количество кадров в секунду и скорость. Процесс преобразования не влияет на производительность компьютера, так как использование ЦП и памяти всегда остается низким. Содержание справки не предоставляется, что можно считать неудачей, поскольку начинающим пользователям может быть сложно ориентироваться в утилите. В заключение, Cinec — это программа со множеством ресурсов, которые помогают конвертировать и нарезать видеофайлы. Основные характеристики: \* Cinec — простое в использовании приложение; в нем нет ненужной и часто раздражающей рекламы. \* Он имеет современный, интуитивно понятный интерфейс, в котором легко ориентироваться. \* Программное обеспечение включает как 64-битный, так и 32-битный режим, что позволяет использовать его в 64-битной или 32-битной Windows. \* Приложение работает на двух мощных движках, оптимизированных как для преобразования файлов, так и для изображений.

### **Cinec Standard Product Key Full**

Cinec Standard Activation Code — это мощный и простой в использовании конвертер видео,

который позволяет импортировать все ваши видео из одного формата в другой или настраивать собственные параметры вывода. Вы можете выбрать любой формат видео, видео будет конвертировано и сохранено. Cinec предоставляет вам ряд встроенных предустановок преобразования видео, которые хороши для начинающих. Встроенный DVD Ripper позволяет копировать DVD и конвертировать их практически в любой видеоформат. Он поддерживает обычные и высококачественные пресеты, а процесс копирования DVD происходит очень быстро. Вы можете получить видео с CD или DVD, используя встроенный CD/DVDпроигрыватель. Существует ряд функций редактирования видео, которые помогут вам вырезать, обрезать видео, установить громкость, обрезать изображение или изменить размер видео. Он также может улучшать звук с помощью таких эффектов, как реверберация, De-DUB, Echo, Dolby Surround и так далее. Вы даже можете создавать видеоколлажи. Cinec может применять видеоэффекты ко всему видеоклипу, только к его части или к нескольким кадрам. Вы также можете извлекать звук из видео и сохранять его в виде файлов MP3, WAV, Ogg Vorbis или AAC. Cinec Standard Review в центре обзора программного обеспечения. StarhomeStandard имеет простой и удобный интерфейс. Он имеет возможность чтения файлов с CD/DVD-привода. Cinec Standard позволяет копировать DVD на жесткий диск с помощью встроенного проигрывателя. StarhomeStandard имеет возможность открыть лоток для диска и извлечь его. Системные Требования: Системные Требования: Минимум: Оперативная память: 512 МБ ОС: Windows XP/Vista/7/8/10 Основные характеристики стандарта Cinec: Cinec Standard поддерживает ряд видеоформатов, таких как AVI, ASF, WMV, MP4, FLV, MOV, 3GP, VOB, DVR-MS, VMDK, XDCAM, XAVC и H.264, а при экспорте вы можете выбрать один из нескольких предустановок видео. Импорт: поддерживает широкий спектр форматов видеофайлов, включая AVI, ASF, WMV, MP4, FLV, MOV, 3GP, VOB, DVR-MS, VMDK, XDCAM, XAVC и H.264. Экспорт: поддерживает широкий спектр предустановок видео. DVD-риппер: The 1eaed4ebc0

### **Cinec Standard Crack**

Помогает конвертировать один или несколько фильмов из одного формата в другой. Панель инструментов Cinec: Помогает конвертировать один или несколько фильмов из одного формата в другой. Требования .NET Framework: Windows 2000, Windows XP, Windows 2003, Windows Vista, Windows 7. Стандарт Cinec Требования: Windows 2000, Windows XP, Windows 2003, Windows Vista, Windows 7. Панель инструментов Cinec 4,73/5 77 голосов Итоги финала «Игры престолов»: остерегайтесь Сансы, Арьи, Бриенны, Джейме и Джоффри Железный трон — один из самых желанных и могущественных объектов собственности Семи Королевств, но его все еще можно захватить. После трех сезонов и 220 эпизодов финал «Игры престолов» начал завершать сюжетную линию третьего сезона смесью горя и надежды. Поскольку в предыдущем выпуске рассказывалось о резне на Красной свадьбе и смерти Робба Старка, последствия битвы при Суровом доме казались далекими. Однако братья и сестры Арьи Старк, Бран и Рикон, были брошены на обочину дороги, где они увидели, как сгорел дом Старков и рухнул Красный замок королевы Серсеи. Хуже того, Король Ночи продолжал маршировать на Стену, а битва между силами Джона Сноу и тварями все еще продолжалась. В таком сериале, как «Престолы», где у персонажей почти нет жизни после смерти, вполне вероятно, что некоторые из более ранних актеров снова появятся в недавнем сезоне, но почему финал третьего сезона имел смысл тянуться почти пять? часы? Арья, Санса, Джендри, Пес, Бриенна, Джейме и Джоффри — все они умерли в третьем сезоне — по-прежнему не приносили ничего хорошего. Все последние оставшиеся персонажи должны были видеть друг друга, когда они трудились над тем, кто выйдет победителем в игре престолов. Поскольку многие жизни последних оставшихся персонажей были проанализированы, они потерпели неудачу в своих целях мести. В конце концов, все, кроме одного, остались недовольны собой, и лишь горстка людей вышла победителем. Ночь, наконец, подходила к концу, и зритель должен был решить, на чьей стороне он хочет быть. Полный обзор третьего сезона «Игры престолов»

#### **What's New in the?**

1. Преобразование из AVI в другие форматы: FFmpeg 2. Преобразование из BDRip в H264 3. Конвертировать из F4V в MP4 4. Конвертировать из AVI в H264 5. Преобразование из 3GP в MP4 6. Преобразование из WMV в H264 7. Преобразование из MP4 в 3GP 8. Преобразование из MOV в AVI 9. Преобразование из MP4 в MOV 10. Преобразование из FLV в MP4 11. Конвертировать из WMV в AVI 12. Преобразование из VOB в AVI 13. Конвертировать из AVI в AVI 14. Вырезать из видео Этот многопараметрический конвертер видео позволяет легко

конвертировать видео из одного формата в другой. Можно выбрать видео- и аудиокодеки из трех наиболее поддерживаемых и широко используемых форматов: AVI, MP4 и WMV, а также выбрать формат по умолчанию. Программное обеспечение также имеет файловый браузер, который позволяет загружать файлы и перемещаться по ним. Вы также можете добавить метаданные с помощью встроенной функции поиска. Другие функции включают поддержку фильтров, функций, переходов и эффектов, которые помогут вам применить их к вашим видео. Чтобы сохранить качество видео, CineMate предлагает автоматическое преобразование в реальном времени. При импорте, а также при запуске процесса конвертации максимально снижает сжатие (битрейт). Этот программный инструмент не имеет графического пользовательского интерфейса, поэтому для его запуска и управления вам потребуется использовать командную строку. Одна только эта функция достойна благодарности, так как иногда реальный компьютер может быть слишком медленным или ему не хватает памяти для запуска интерактивной программы. В заключение, CineMate — это инструмент, который позволяет вам конвертировать видео в режиме реального времени из одного формата в другой. Стандартное описание CineMate: 1. Программа позволяет конвертировать из видеоформатов в другие форматы (одновременно конвертируется до 5 форматов): AVI, WAV, MP3, MP4 и H.264. 2. Программа позволяет конвертировать из видеоформатов в видеоформаты (одновременно конвертируется до 5 форматов): AVI, MP4 и H.264. 3.Программа позволяет конвертировать видео из одного формата в другой (одновременно конвертируется до 5 форматов): AVI в MP4, AVI в H.264, WMV в MP4, WAV

# **System Requirements:**

ОС: Windows 7, 8, 8.1 или 10 (все выпуски) Windows 7, 8, 8.1 или 10 (все выпуски) Процессор: Intel Core i5-3320 или аналогичный AMD Intel Core i5-3320 или аналогичный AMD Память: 8 ГБ ОЗУ (рекомендуется 16 ГБ) 8 ГБ ОЗУ (рекомендуется 16 ГБ) Графика: Intel HD Graphics 4000 или аналог AMD Чтобы запустить игру на максимальных настройках, мы рекомендуем систему с оперативной памятью не менее 16 ГБ и видеокартой с поддержкой DirectX 11 не ниже.